# Matlab与C混合编程API之mxCreateNumericMatrix

# zcl.space

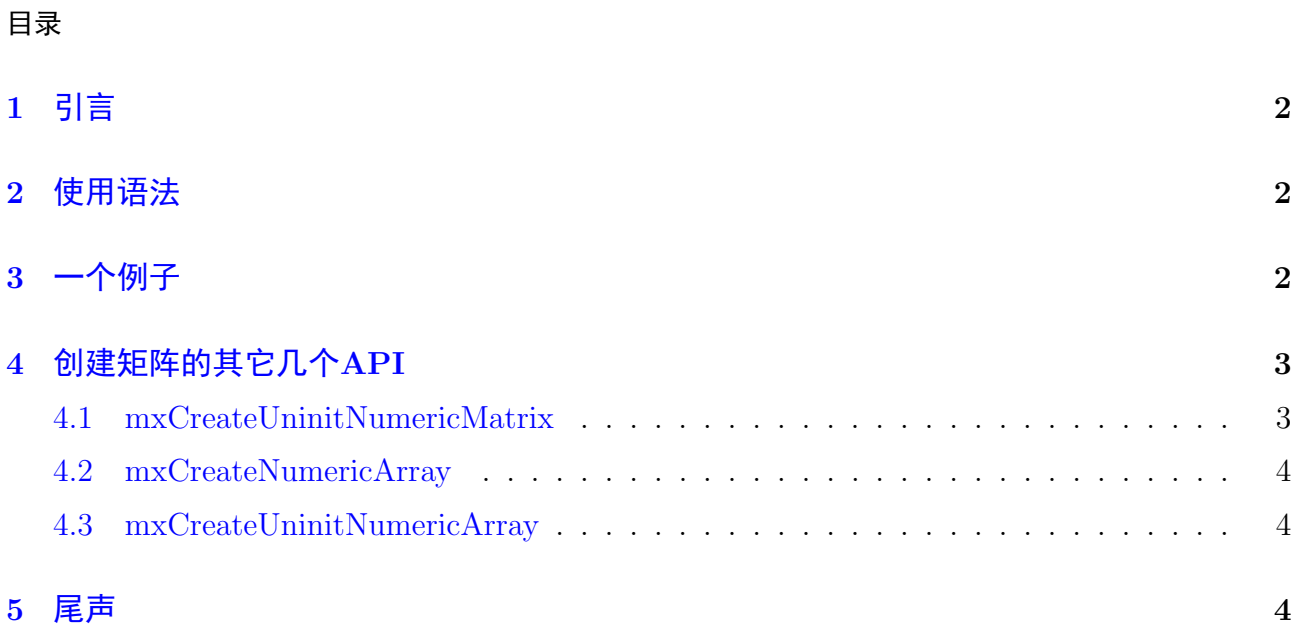

# <span id="page-1-0"></span>1 引言

在Matlab与C混合编程API之[mxCreateDoubleMatrix](matlabmxCreateDoulbeMatrix.org) 中, 我们使用 mxCreateDoubleMatrix 创建二维双精度矩阵。本文要介绍的 mxCreateNumericMatrix 比 mxCreateDoubleMatrix 用 途更广, mxCreateNumericMatrix 也用于创建二维矩阵,但是其可以指定矩阵元素的类型, 包括整型和浮点类型。

## <span id="page-1-1"></span>2 使用语法

```
# include " mex . h "
mxArray * mxCreateNumericMatrix ( mwSize m , mwSize n ,
  mxClassID classid , mxComplexity ComplexFlag );
```
输入参数 m n 和 ComplexFlag 就不做过多的介绍, 请见Matlab与C混合编程API之mxCreateDoubleM 一文。这里着重介绍一下 mxClassID 。这个参数表示了矩阵中元素的类型,matlab根据这个 类型解释内存中二进制比特的值。比如在C中设置这个值为 mxINT16 CLASS 表示矩阵元素都 是16位整型。桥梁函数中的类型与matlab中类型对照表如下:

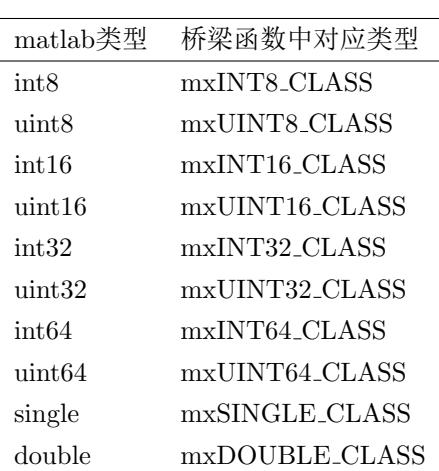

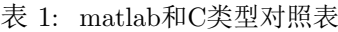

# <span id="page-1-2"></span>3 一个例子

在学习新东西的过程中,我比较喜欢例子。在和别人交流新概念的时候,我也比较喜 欢使用例子。接下来,用一个小例子来阐述 mxCreateNumericMatrix 的使用。这个例子使 用C创建一个矩阵被matlab使用。代码如下:

```
1 #include "mex.h"
2^{\circ}3 / * The mxArray in this example is 2x2 */4 # define ROWS 2
5 # define COLUMNS 2
6 \mid # \text{define} ELEMENTS 4
```

```
7
8 void mexFunction (int nlhs, mxArray *plhs [], int nrhs,
9 const mxArray *prhs [])
10 /* pointer to real data in new array */
11 double *pointer;
12 mwSize index;
13 /* existing data */
14 const double data [] = \{2.1, 3.4, 2.3, 2.45\};
15
16 /* Check for proper number of arguments . */
17 if ( nrhs != 0 ) {
18 mexErrMsgIdAndTxt ("MATLAB: arrayFillGetPr: rhs",
19 \vert "This<sub>\vert</sub>function\verttakes\vertno\vertinput\vertarguments.");
20 }
21
22 /* Create an m-by -n mxArray ; you will copy
23 existing data into it */
24 plhs [0] = mxCreateNumericMatrix (ROWS, COLUMNS,
25 mxDOUBLE CLASS, mxREAL);
26 pointer = mxGetPr(plns[0]);27
28 /* Copy data into the mxArray */
29 for ( index = 0; index < ELEMENTS; index ++ ) {
30 pointer [index] = data [index];
31 }
32 return ;
33 }
```
由于功能简单,在桥梁函数中就没有重新调用函数。在这个例子中生成一个 2 × 2的矩 阵, 其中的元素为: [2.1 2.3;3.4 2.45], 注意这里的元素顺序, 在matlab中元素的位置是按列 存放的。所以matlab中的矩阵[2.1 2.3;3.4 2.45],表示成一维数组就是[2.1 3.4 2.3 2.45]。

代码的第24行调用了 mxCreateNumericMatrix ,并指定了 mxClassID 为 mxDOUBLE CLASS 。注意: 代码的第34行的 pointer 不能用 plhs[0] 代替, 即不能写成:

```
plhs [0] [index] = data [index]
```
这是因为,在桥梁函数中 plhs[0] 是被matlab代码使用的地址,其指向 mxArray 类型变量。 而 pointer 是被C使用的地址,其指向 double 类型变量。

## <span id="page-2-0"></span>4 创建矩阵的其它几个API

本想把matlab里创建数组的API一个一片博文写出来,后来发现这些API大同小异。如 果我还坚持初衷,未免显得累赘,有凑数之嫌(我是那种靠数量取胜的人么?)。

#### <span id="page-2-1"></span>4.1 mxCreateUninitNumericMatrix

与 mxCreateNumericMatrix 相比, 这个API的唯一区别是创建的矩阵没有初始化, matlab你

<span id="page-3-3"></span>能告诉我为什么还要定义这样一个API么?我怎么发现matlab有凑数之嫌呢?用一个能说服 我的理由拍醒我吧!

#### <span id="page-3-0"></span>4.2 mxCreateNumericArray

与 mxCreateNumericMatrix 相比, 这个API的区别在于创建的矩阵不限于二维, 可以 是N维,所以其调用语法略有不同,如下:

```
# include " mex . h "
mxArray *mxCreateNumericArray (mwSize ndim, const mwSize *dins,
         mxClassID classid , mxComplexity ComplexFlag );
```
其中 ndim 指定了要创建的矩阵维度, dims 是指向表示维度的数组的指针, dim[0] 表示第一 维的大小,依次类推。该API创建的N维矩阵所有元素都被初始化为0.

#### <span id="page-3-1"></span>4.3 mxCreateUninitNumericArray

从名字上就可以看出来和 mxCreateNumericArray 的区别。不说了, matlab你定义这 个API就是在耍流氓。

# <span id="page-3-2"></span>5 尾声

本文介绍了 mxCreateNumericMatrix API的语法和使用过程,并指出 plhs[0] 的一个使 用限制。